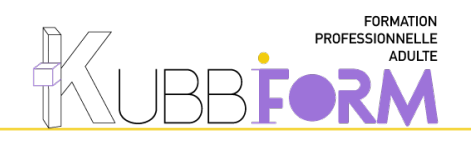

# **PROGRAMME**

*GAGNER EN PRODUCTIVITÉ dans mon activitÉ professionnelle AVEC trello*

# **OBJECTIFS**

Le stagiaire sera capable de s'organiser et de gagner du temps dans son activité professionnelle avec Trello

**PUBLIC** Notre formation s'adresse autant à des Start-up, des TPE / PME qu'à des Freelances ayant pour ambition de porter et piloter la stratégie de leur projet.

Dirigeant - Chef de projet - Chargé de communication - Community manager - Entrepreneurs - Formateurs

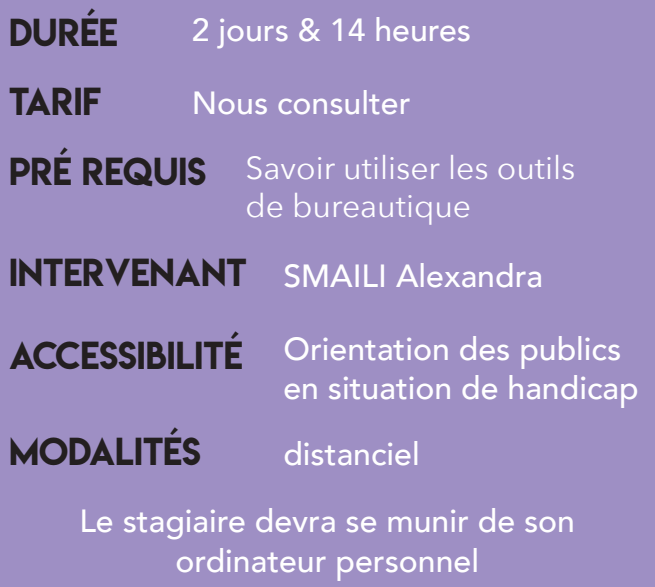

pendant la formation,

leur propre projet

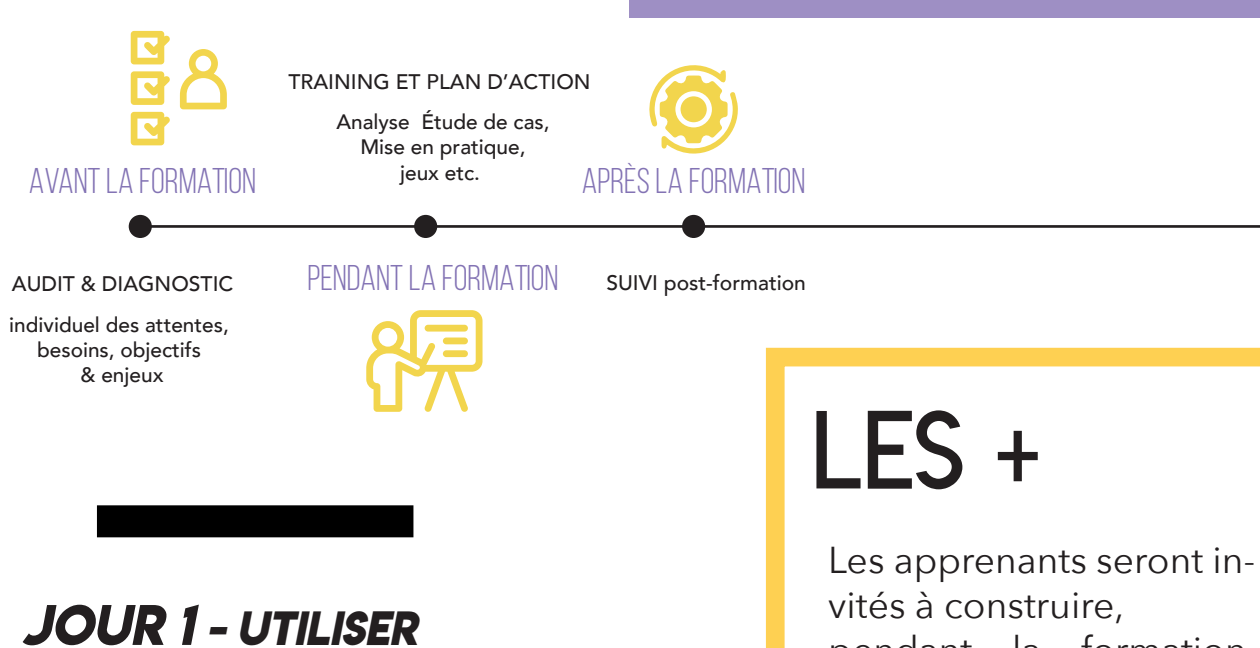

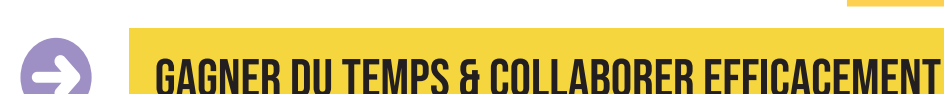

- Identifier les raisons qui poussent à procrastiner
- Règle des 80/20 (loi de Pareto)
- Méthode Zen to Done
- Déterminer les avantages de l'outil gratuit Trello

Atelier pratique : exemple de productivité

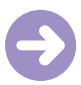

#### UTILISER les fonctionnalitÉS de base TRELLO

- Préparer : Créer un tableau et le personnaliser/Créer espace de travail/Constituer une équipe
- Organiser : Créer des listes/Glisser/Déposer des cartes/Utiliser des checklists/Écrire une description avec l'aide mise en forme
- Partager : Notifier des collaborateurs/Ajouter des pièces jointes/Écrire des commentaires, Gérer les notifications

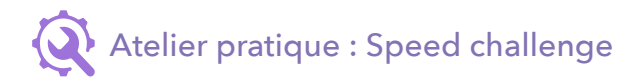

## *JOUR 2 - Adapter & DÉvelopper*

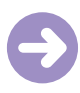

#### Créer son propre modèle

• Créer ses propres tableaux en fonction de ses besoins

• Utiliser Trello pour organiser des projets pédagogiques, créer une boîte à outils, des cours, s'organiser en interne... ou pour fournir des modèles de tableaux pour des stagiaires (ex ; en RH, management, gestion de projet ou communication...)

Atelier pratique : Créer son modèle de tableau

## Maîtriser les fonctionnalités avancées de trello

- Automatiser des tâches sur Trello (bouton ou scénario)
- Envoyer des emails sur un tableau et/ou sur une carte
- Utiliser des stickers
- Archiver/récupérer ses archives
- Filtrer et rechercher sur Trello
- Synchroniser trello à son calendrier (Android/Apple/Google calendar) ou à Slack
- Utiliser des Power-ups : Carte de suivi, Calendrier, Google drive, Amazing fields setting, Vote ou Elegantt
- Utiliser Zapier et des extensions chrome pour un meilleur workflow

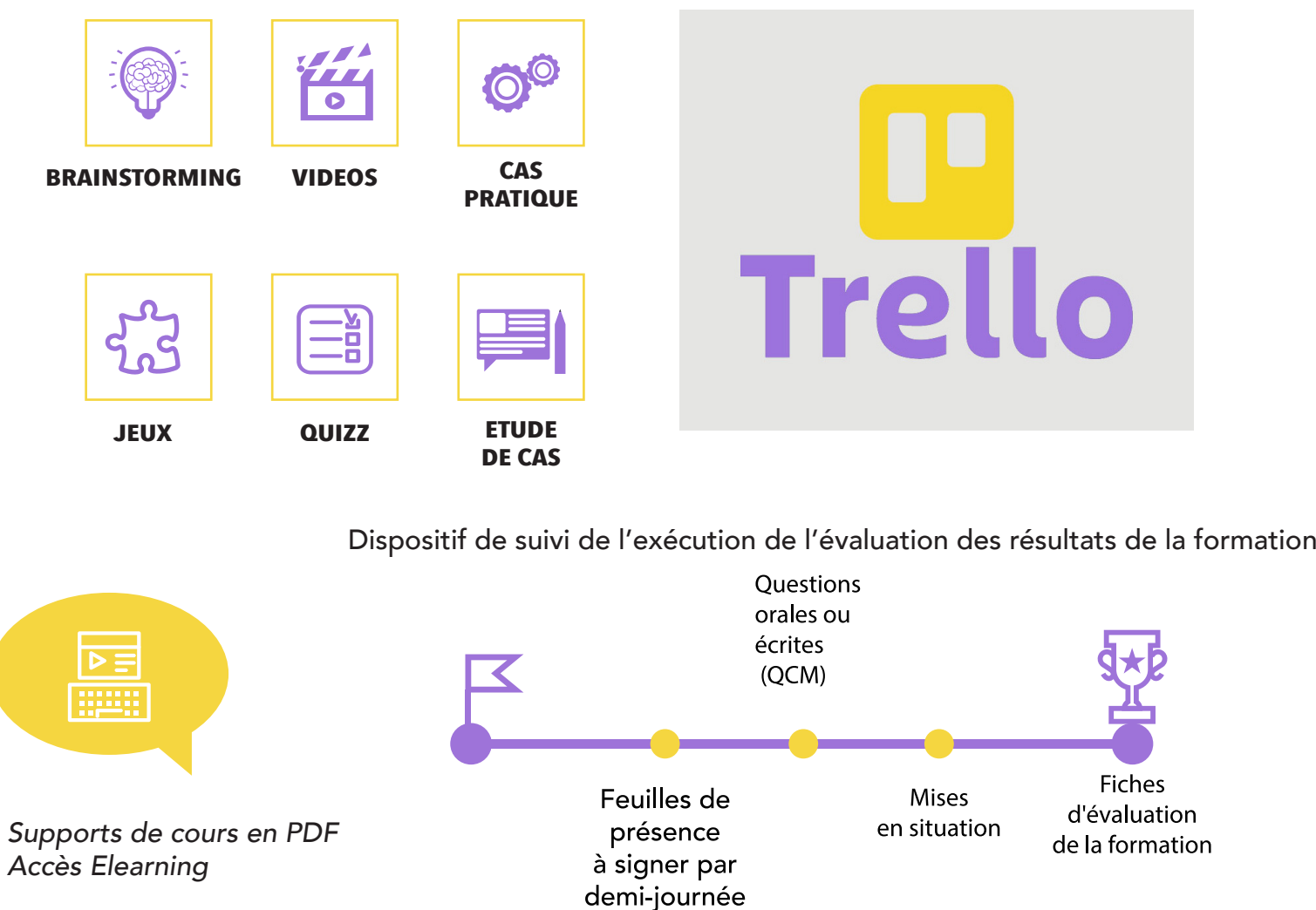

# **BESOIN DE SE FORMER?**

*Le formateur est responsable de l'accueil, du suivi administratif et pédagogique des stagiaires de sa session.* 

*Inscription en ligne 1 mois avant le début de la formation*  pour un financemant OPCO, Une convention de formation sera établie dès votre inscription. Un certificat de réalisation vous sera également délivré en fin de *formation.*

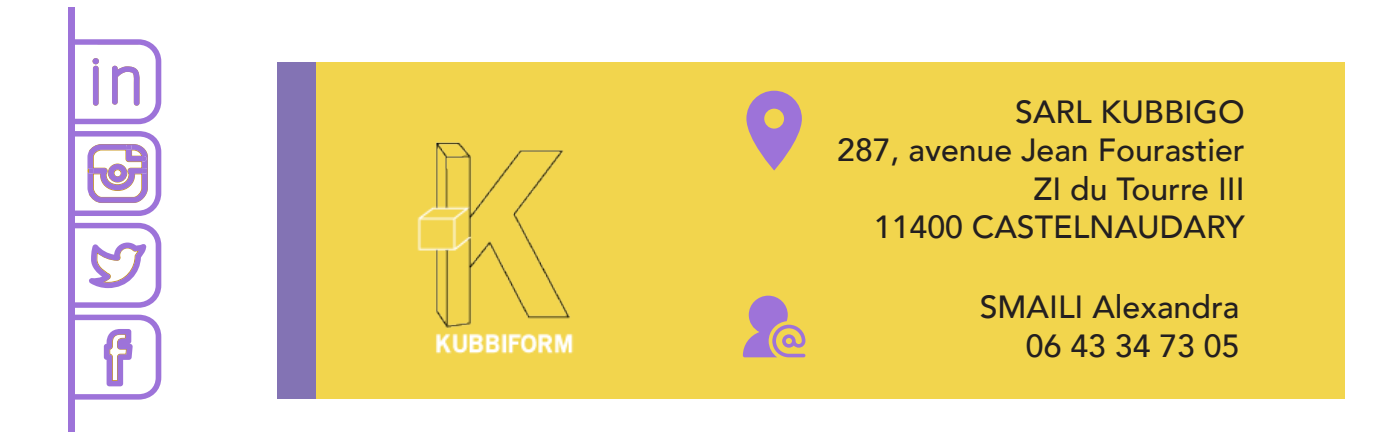